# Package 'ggalluvial'

December 3, 2019

<span id="page-0-0"></span>Type Package

Title Alluvial Plots in 'ggplot2'

Version 0.11.1

Date 2019-12-03

Maintainer Jason Cory Brunson <cornelioid@gmail.com>

Description Alluvial plots use x-splines, sometimes augmented with stacked histograms, to visualize multi-dimensional or repeated-measures data with categorical or ordinal variables. They can be viewed as simplified and standardized Sankey diagrams; see Riehmann, Hanfler, and Froehlich (2005) <doi:10.1109/INFVIS.2005.1532152> and Rosvall and Bergstrom (2010) <doi:10.1371/journal.pone.0008694>. This package provides ggplot2 layers to produce alluvial plots from tidy data.

**Depends** R ( $>= 3.3$ ), ggplot2 ( $>= 2.2$ )

**Imports** stats, dplyr  $(>= 0.7)$ , tidyr  $(>= 0.7)$ , lazyeval, rlang, tidyselect

Suggests grid, alluvial, testthat, knitr, babynames, sessioninfo, ggrepel, ggfittext  $(>= 0.6)$ , vdiffr  $(>= 0.2)$ 

License GPL-3

URL <http://corybrunson.github.io/ggalluvial/>

BugReports <https://github.com/corybrunson/ggalluvial/issues>

VignetteBuilder knitr

RoxygenNote 7.0.1

NeedsCompilation no

Author Jason Cory Brunson [aut, cre]

Repository CRAN

Date/Publication 2019-12-03 17:50:02 UTC

# <span id="page-1-0"></span>R topics documented:

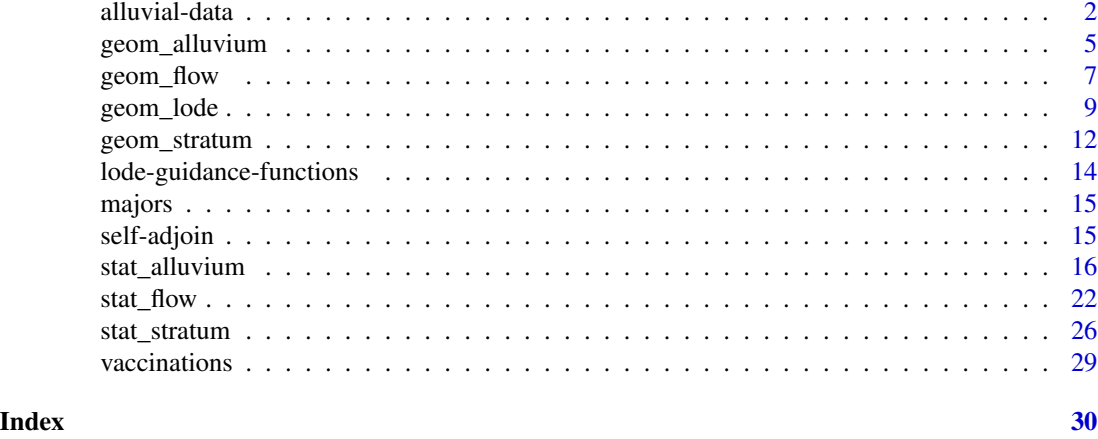

<span id="page-1-1"></span>alluvial-data *Check for alluvial structure and convert between alluvial formats*

#### <span id="page-1-2"></span>Description

Alluvial plots consist of multiple horizontally-distributed columns (axes) representing factor variables, vertical divisions (strata) of these axes representing these variables' values; and splines (alluvial flows) connecting vertical subdivisions (lodes) within strata of adjacent axes representing subsets or amounts of observations that take the corresponding values of the corresponding variables. This function checks a data frame for either of two types of alluvial structure:

#### Usage

```
is_lodes_form(data, key, value, id, weight = NULL, logical = TRUE,
  silent = FALSE)
is_alluvia_form(data, \dots, axes = NULL, weight = NULL,
  logical = TRUE, silent = FALSE)
to_lodes_form(data, ..., axes = NULL, key = "x", value = "stratum",
  id = "alluvium", diffuse = FALSE, discern = FALSE)
to_alluvia_form(data, key, value, id, distill = FALSE)
```
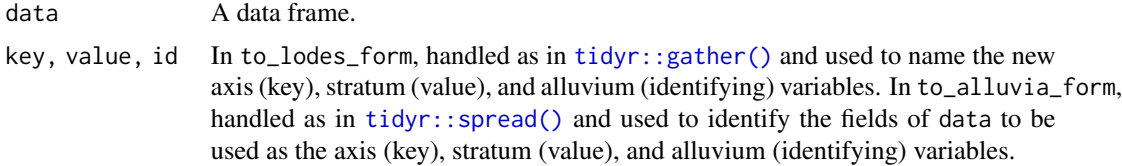

<span id="page-2-0"></span>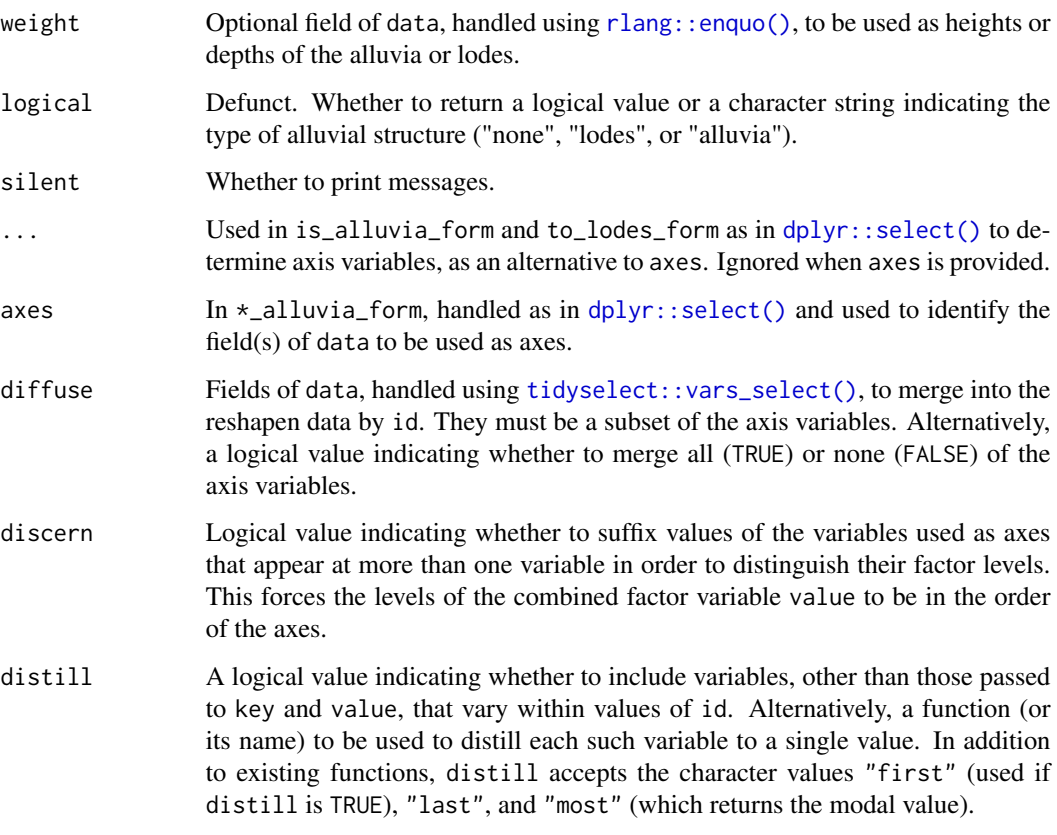

#### Details

- One row per lode, wherein each row encodes a subset or amount of observations having a specific profile of axis values, a key field encodes the axis, a value field encodes the value within each axis, and a id column identifies multiple lodes corresponding to the same subset or amount of observations. is\_lodes\_form tests for this structure.
- One row per alluvium, wherein each row encodes a subset or amount of observations having a specific profile of axis values and a set axes of fields encodes its values at each axis variable. is\_alluvia\_form tests for this structure.

to\_lodes\_form takes a data frame with several designated variables to be used as axes in an alluvial plot, and reshapes the data frame so that the axis variable names constitute a new factor variable and their values comprise another. Other variables' values will be repeated, and a row-grouping variable can be introduced. This function invokes  $\text{tidyr}:$  gather().

to\_alluvia\_form takes a data frame with axis and axis value variables to be used in an alluvial plot, and reshape the data frame so that the axes constitute separate variables whose values are given by the value variable. This function invokes [tidyr::spread\(\)](#page-0-0).

# See Also

Other alluvial data manipulation: [self-adjoin](#page-14-1)

```
# Titanic data in alluvia format
titanic_alluvia <- as.data.frame(Titanic)
head(titanic_alluvia)
is_alluvia_form(titanic_alluvia,
                weight = "Freq")# Titanic data in lodes format
titanic_lodes <- to_lodes_form(titanic_alluvia,
                               key = "x", value = "stratum", id = "alluvium",axes = 1:4)
head(titanic_lodes)
is_lodes_form(titanic_lodes,
             key = "x", value = "stratum", id = "alluvium",
              weight = "Freq")
# again in lodes format, this time diffusing the `Class` variable
titanic_lodes2 <- to_lodes_form(titanic_alluvia,
                                key = variable, value = value,
                                id = passenger,
                                1:3, diffuse = Class)
head(titanic_lodes2)
is_lodes_form(titanic_lodes2,
             key = variable, value = value, id = passenger,weight = Freq# curriculum data in lodes format
data(majors)
head(majors)
is_lodes_form(majors,
             key = "semester", value = "curriculum", id = "student")# curriculum data in alluvia format
majors_alluvia <- to_alluvia_form(majors,
                                  key = "semester", value = "curriculum",
                                  id = "student")head(majors_alluvia)
is_alluvia_form(majors_alluvia, tidyselect::starts_with("CURR"))
# distill variables that vary within `id` values
set.seed(1)
majors$hypo_grade <- LETTERS[sample(5, size = nrow(majors), replace = TRUE)]
majors_alluvia2 <- to_alluvia_form(majors,
                                   key = "semester", value = "curriculum",
                                   id = "student",
                                   distill = "most")
head(majors_alluvia2)
# options to distinguish strata at different axes
gg <- ggplot(majors_alluvia,
             aes(axis1 = CURR1, axis2 = CURR7, axis3 = CURR13))gg +
 geom_alluvium(aes(fill = as.factor(student)), width = 2/5, discern = TRUE) +
 geom\_stratum(width = 2/5, discern = TRUE) +geom_text(stat = "stratum", discern = TRUE, infer.label = TRUE)
```
# <span id="page-4-0"></span>geom\_alluvium 5

```
gg +
  geom_alluvium(aes(fill = as.factor(student)), width = 2/5, discern = FALSE) +
  geom_stratum(width = 2/5, discern = FALSE) +
  geom_text(stat = "stratum", discern = FALSE, infer.label = TRUE)
# warning when inappropriate
ggplot(majors[majors$semester %in% paste0("CURR", c(1, 7, 13)), ],
       aes(x = semester, stratum = curriculum, alluvium = student,label = currentculum) +geom_alluvium(aes(fill = as.factor(student)), width = 2/5, discern = TRUE) +
  geom_stratum(width = 2/5, discern = TRUE) +
  geom_text(stat = "stratum", discern = TRUE)
```
<span id="page-4-1"></span>geom\_alluvium *Alluvia across strata*

#### Description

geom\_alluvium receives a dataset of the horizontal (x) and vertical (y, ymin, ymax) positions of the lodes of an alluvial plot, the intersections of the alluvia with the strata. It plots both the lodes themselves, using [geom\\_lode\(\)](#page-8-1), and the flows between them, using [geom\\_flow\(\)](#page-6-1).

#### Usage

```
geom_alluvium(mapping = NULL, data = NULL, stat = "alluvium",
 position = "identity", width = 1/3, knot.pos = 1/6,
 na.rm = FALSE, show.legend = NA, inherit.aes = TRUE, ...)
```
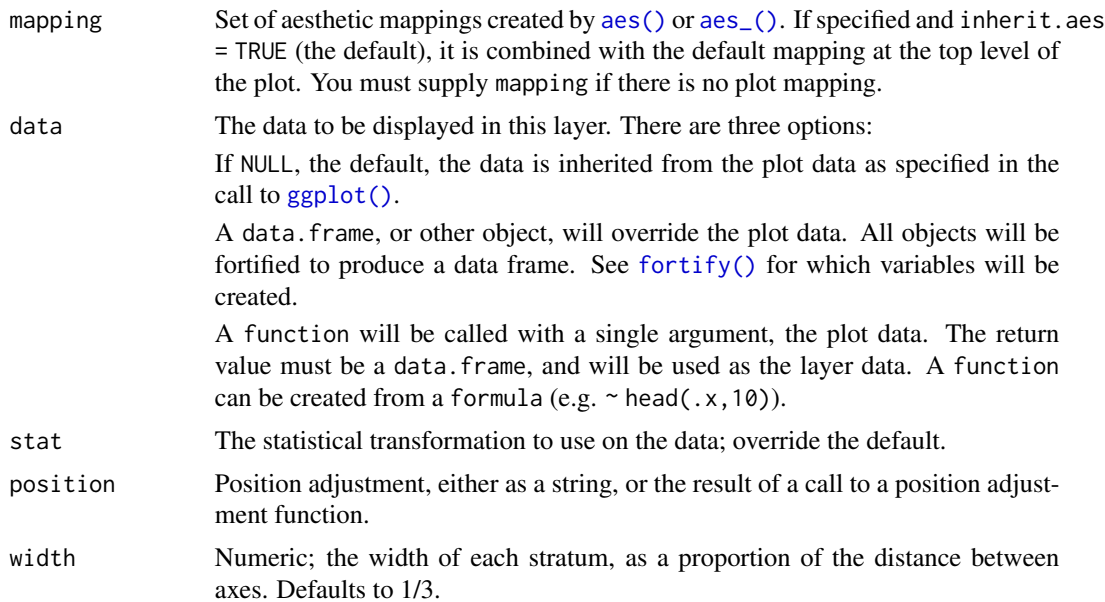

<span id="page-5-0"></span>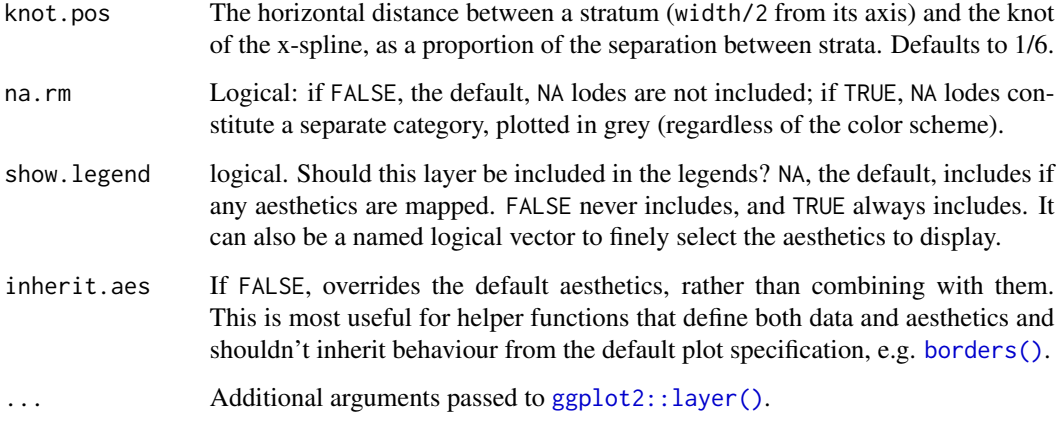

# Aesthetics

geom\_alluvium, geom\_flow, geom\_lode, and geom\_stratum understand the following aesthetics (required aesthetics are in bold):

- x
- y
- ymin
- ymax
- alpha
- colour
- fill
- linetype
- size
- group

group is used internally; arguments are ignored.

# Defunct parameters

The previously defunct parameters axis\_width and ribbon\_bend have been discontinued. Use width and knot.pos instead.

# See Also

[ggplot2::layer\(\)](#page-0-0) for additional arguments and [stat\\_alluvium\(\)](#page-15-1) and [stat\\_flow\(\)](#page-21-1) for the corresponding stats.

Other alluvial geom layers: [geom\\_flow](#page-6-1), [geom\\_lode](#page-8-1), [geom\\_stratum](#page-11-1)

# <span id="page-6-0"></span>geom\_flow 7

#### Examples

```
# basic
ggplot(as.data.frame(Titanic),
       \text{aes}(y = \text{Freq})axis1 = Class, axis2 = Sex, axis3 = Age,fill = Survived)) +
 geom_alluvium() +
 scale_x_discrete(limits = c("Class", "Sex", "Age"))
gg <- ggplot(alluvial::Refugees,
             aes(y = refugees, x = year, alluvium = country))# time series bump chart
gg + geom\_alluvium(aes(fill = country, colour = country),width = 1/4, alpha = 2/3, decreasing = FALSE)
# time series line plot of refugees data, sorted by country
gg + geom\_alluvium(aes(fill = country, colour = country),decreasing = NA, width = 0, knot.pos = 0)
```
<span id="page-6-1"></span>geom\_flow *Flows between lodes or strata*

#### Description

geom\_flow receives a dataset of the horizontal (x) and vertical (y, ymin, ymax) positions of the lodes of an alluvial plot, the intersections of the alluvia with the strata. It reconfigures these into alluvial segments connecting pairs of corresponding lodes in adjacent strata and plots filled x-splines between each such pair, using a provided knot position parameter knot.pos, and filled rectangles at either end, using a provided width.

# Usage

```
geom_flow(mapping = NULL, data = NULL, stat = "flow",
 position = "identity", width = 1/3, knot.pos = 1/6,
  aes.flow = "forward", na.rm = FALSE, show.legend = NA,
  inherit.aes = TRUE, ...
```
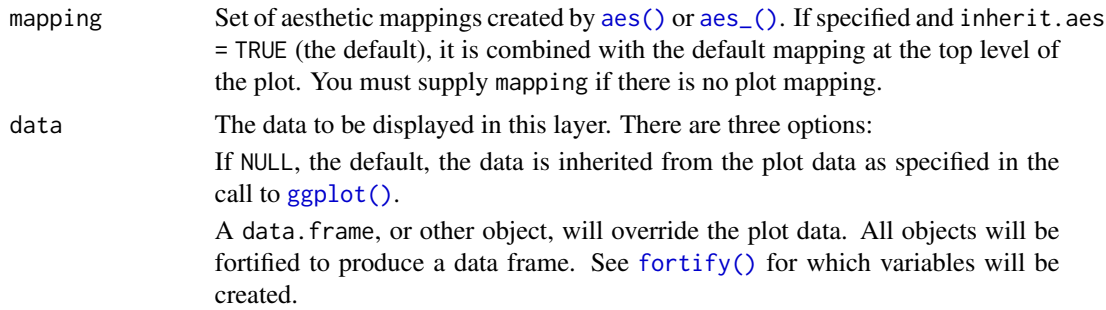

<span id="page-7-0"></span>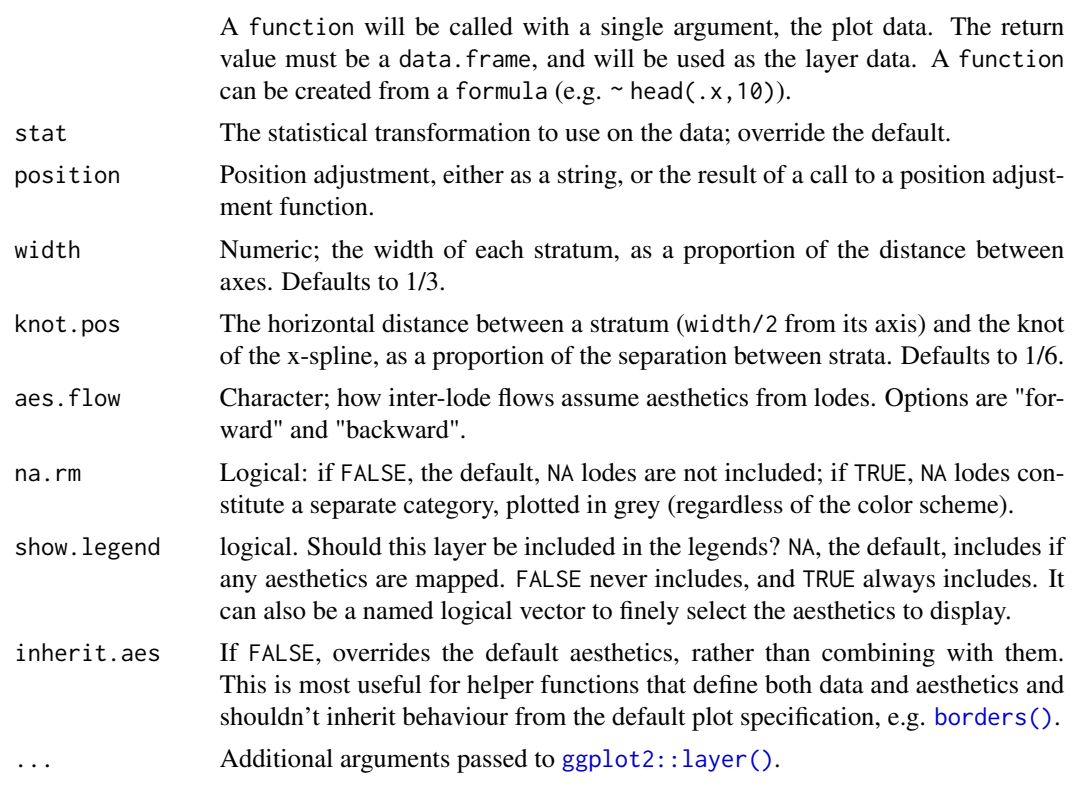

# Aesthetics

geom\_alluvium, geom\_flow, geom\_lode, and geom\_stratum understand the following aesthetics (required aesthetics are in bold):

- x
- y
- ymin
- ymax
- alpha
- colour
- fill
- linetype
- size
- group

group is used internally; arguments are ignored.

# Defunct parameters

The previously defunct parameters axis\_width and ribbon\_bend have been discontinued. Use width and knot.pos instead.

#### <span id="page-8-0"></span>geom\_lode 9

#### See Also

[ggplot2::layer\(\)](#page-0-0) for additional arguments and [stat\\_alluvium\(\)](#page-15-1) and [stat\\_flow\(\)](#page-21-1) for the corresponding stats.

Other alluvial geom layers: [geom\\_alluvium](#page-4-1), [geom\\_lode](#page-8-1), [geom\\_stratum](#page-11-1)

```
# use of strata and labels
ggplot(as.data.frame(Titanic),
      aes(y = Freq,axis1 = Class, axis2 = Sex, axis3 = Age) +
 geom_flow() +
 scale_x_discrete(limits = c("Class", "Sex", "Age")) +
 geom_stratum() + geom_text(stat = "stratum", infer.label = TRUE) +
 ggtitle("Alluvial plot of Titanic passenger demographic data")
# use of facets
ggplot(as.data.frame(Titanic),
      \text{aes}(y = \text{Freq},axis1 = Class, axis2 = Sex) +
 geom_flow(aes(fill = Age), width = .4) +
 geom_stratum(width = .4) +
 geom_text(stat = "stratum", infer.label = TRUE, size = 3) +
 scale_x_discrete(limits = c("Class", "Sex")) +
 facet_wrap(~ Survived, scales = "fixed")
# time series alluvia of WorldPhones data
wph <- as.data.frame(as.table(WorldPhones))
names(wph) <- c("Year", "Region", "Telephones")
ggplot(wph,
      aes(x = Year, alluvium = Region, y = Telephones)) +geom_flow(aes(fill = Region, colour = Region), width = 0)
# rightward flow aesthetics for vaccine survey data
data(vaccinations)
levels(vaccinations$response) <- rev(levels(vaccinations$response))
ggplot(vaccinations,
      aes(x = survey, stratum = response, alluvium = subject,y = freq, fill = response, label = round(a, 3)) +geom_lode() + geom_flow() +
 geom_stratum(alpha = 0) +
 geom_text(stat = "stratum")
```
# <span id="page-9-0"></span>Description

 $geom_a$ lluvium receives a dataset of the horizontal  $(x)$  and vertical  $(y, ymin, ymax)$  positions of the lodes of an alluvial plot, the intersections of the alluvia with the strata. It plots rectangles for these lodes of a provided width.

#### Usage

```
geom_lode(mapping = NULL, data = NULL, stat = "alluvium",
 position = "identity", width = 1/3, na.rm = FALSE,
  show.legend = NA, inherit.aes = TRUE, ...)
```
# Arguments

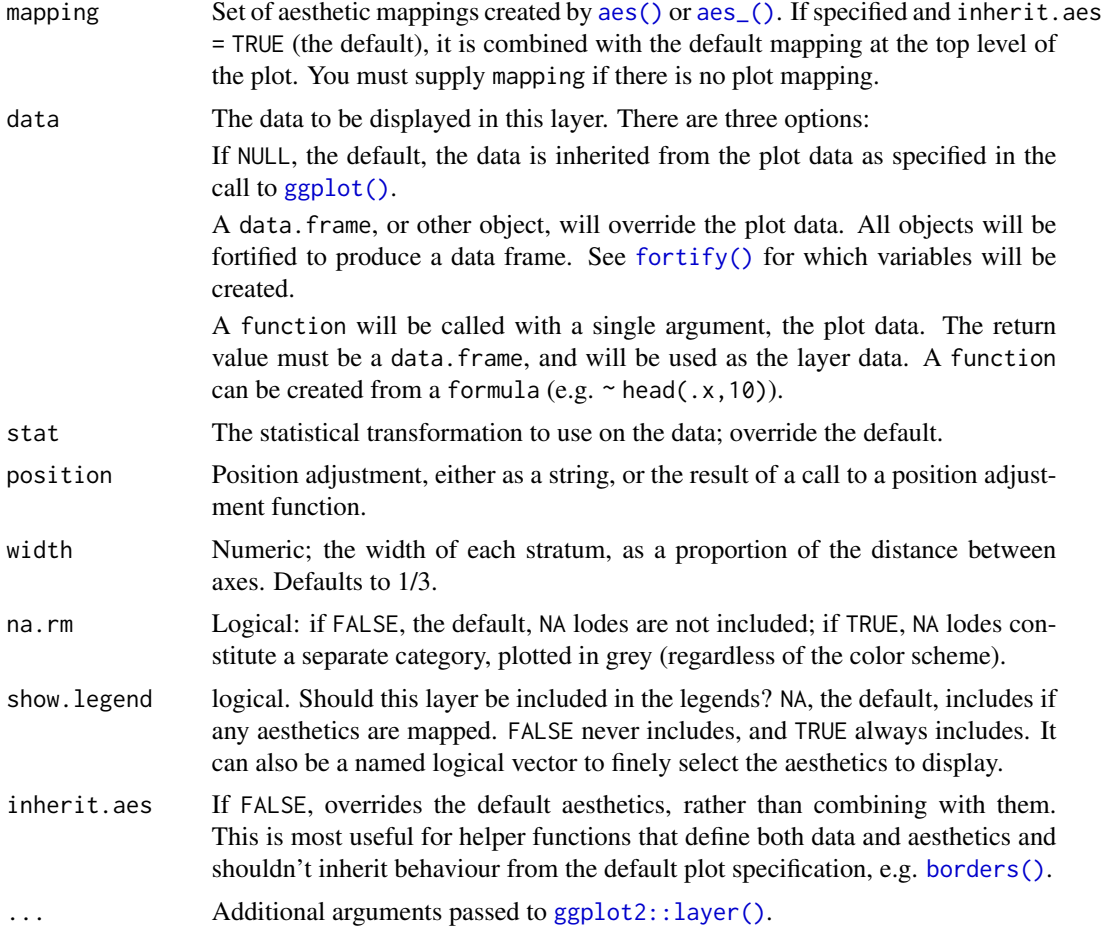

# Aesthetics

geom\_alluvium, geom\_flow, geom\_lode, and geom\_stratum understand the following aesthetics (required aesthetics are in bold):

• x

# <span id="page-10-0"></span>geom\_lode 11

- y
- ymin
- ymax
- alpha
- colour
- fill
- linetype
- size
- group

group is used internally; arguments are ignored.

# Defunct parameters

The previously defunct parameters axis\_width and ribbon\_bend have been discontinued. Use width and knot.pos instead.

# See Also

[ggplot2::layer\(\)](#page-0-0) for additional arguments and [stat\\_alluvium\(\)](#page-15-1) and [stat\\_stratum\(\)](#page-25-1) for the corresponding stats.

Other alluvial geom layers: [geom\\_alluvium](#page-4-1), [geom\\_flow](#page-6-1), [geom\\_stratum](#page-11-1)

```
# one axis
ggplot(as.data.frame(Titanic),
      aes(y = Freq,axis = Class) +
  geom_lode(aes(fill = Class, alpha = Survived)) +
  scale_x_discrete(limits = c("Class")) +
  scale_alpha_manual(values = c(.25, .75))
gg <- ggplot(as.data.frame(Titanic),
            aes(y = Freq,axis1 = Class, axis2 = Sex, axis3 = Age,fill = Survived))
# alluvia and lodes
gg + geom_alluvium() + geom_lode()
# lodes as strata
gg + geom_alluvium() +
  geom_stratum(stat = "alluvium")
```
<span id="page-11-1"></span><span id="page-11-0"></span>geom\_stratum *Strata at axes*

# Description

geom\_stratum receives a dataset of the horizontal (x) and vertical (y, ymin, ymax) positions of the strata of an alluvial plot. It plots rectangles for these strata of a provided width.

# Usage

```
geom_stratum(mapping = NULL, data = NULL, stat = "stratum",
 position = "identity", show.legend = NA, inherit.aes = TRUE,
 width = 1/3, na.rm = FALSE, ...)
```
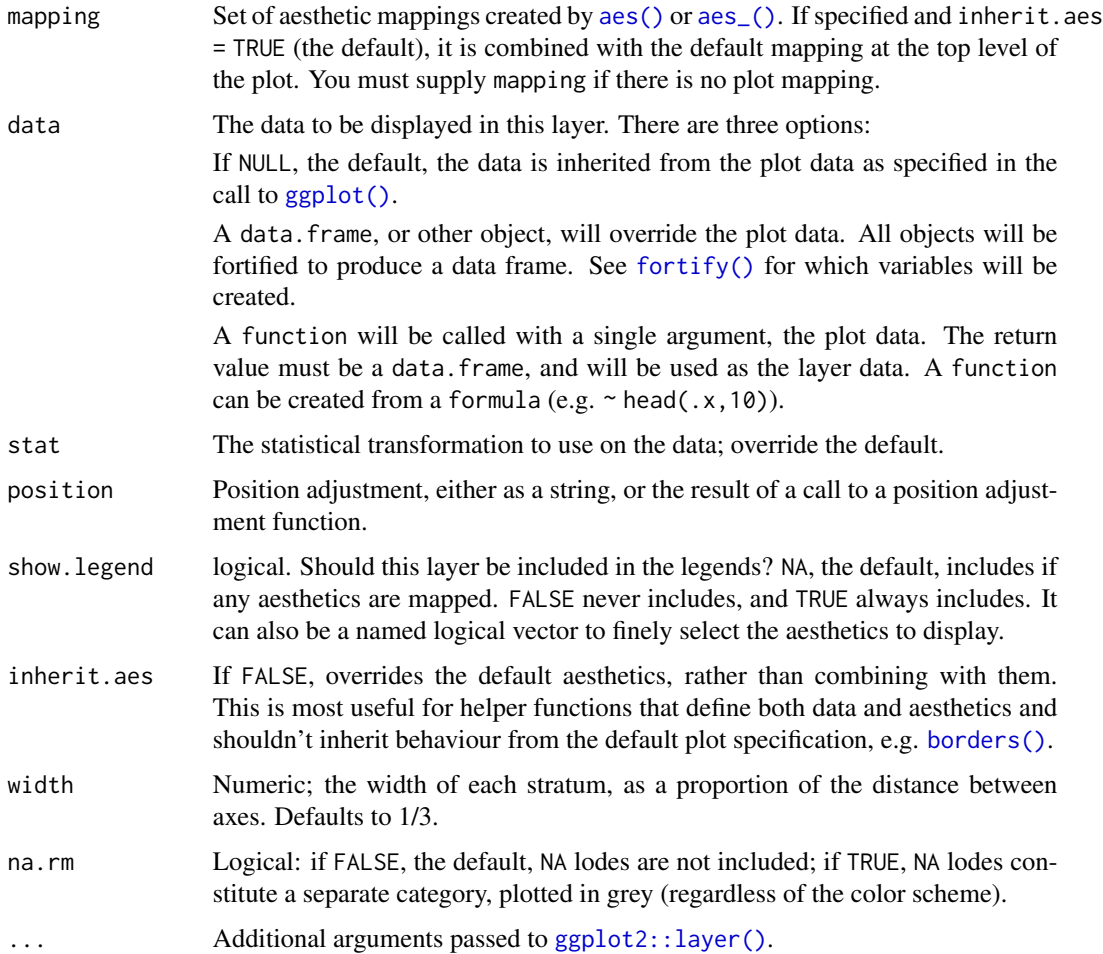

# <span id="page-12-0"></span>geom\_stratum 13

#### Aesthetics

geom\_alluvium, geom\_flow, geom\_lode, and geom\_stratum understand the following aesthetics (required aesthetics are in bold):

- x
- y
- ymin
- ymax
- alpha
- colour
- fill
- linetype
- size
- group

group is used internally; arguments are ignored.

#### Defunct parameters

The previously defunct parameters axis\_width and ribbon\_bend have been discontinued. Use width and knot.pos instead.

# See Also

[ggplot2::layer\(\)](#page-0-0) for additional arguments and [stat\\_stratum\(\)](#page-25-1) for the corresponding stat.

Other alluvial geom layers: [geom\\_alluvium](#page-4-1), [geom\\_flow](#page-6-1), [geom\\_lode](#page-8-1)

```
# full axis width
ggplot(as.data.frame(Titanic),
      aes(y = Freq,axis1 = Class, axis2 = Sex, axis3 = Age, axis4 = Survived)) +
 geom_stratum(width = 1) + geom_text(stat = "stratum", infer.label = TRUE) +
 scale_x_discrete(limits = c("Class", "Sex", "Age", "Survived"))
# use of facets
ggplot(as.data.frame(Titanic),
      aes(y = Freq,axis1 = Class, axis2 = Sex) +
 geom_flow(aes(fill = Survey) +geom_stratum() + geom_text(stat = "stratum", infer.label = TRUE) +
 scale_x_discrete(limits = c("Class", "Sex")) +
 facet_wrap(\sim Age, scales = "free_y")
```
<span id="page-13-1"></span><span id="page-13-0"></span>lode-guidance-functions

*Lode guidance functions*

#### Description

These functions control the order of lodes within strata in an alluvial diagram. They are invoked by [stat\\_alluvium\(\)](#page-15-1) and can be passed to the lode.guidance parameter.

# Usage

lode\_zigzag(n, i) lode\_zagzig(n, i) lode\_forward(n, i) lode\_rightward(n, i) lode\_backward(n, i) lode\_leftward(n, i) lode\_frontback(n, i) lode\_rightleft(n, i) lode\_backfront(n, i) lode\_leftright(n, i)

# Arguments

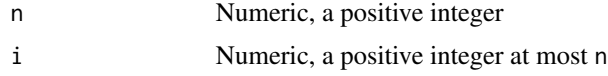

# Details

Each function orders the numbers 1 through n, starting at index i. The choice of function made in [stat\\_alluvium\(\)](#page-15-1) determines the order in which the other axes contribute to the sorting of lodes within each index axis. After starting at i, the functions order the remaining axes as follows:

- zigzag: Zigzag outward from i, starting in the outward direction
- zigzag: Zigzag outward from i, starting in the inward direction
- forward: Increasing order (alias rightward)
- backward: Decreasing order (alias leftward)

#### <span id="page-14-0"></span>majors and the contract of the contract of the contract of the contract of the contract of the contract of the contract of the contract of the contract of the contract of the contract of the contract of the contract of the

- frontback: Proceed forward from i to n, then backward to 1 (alias rightleft)
- backfront: Proceed backward from i to 1, then forward to n (alias leftright)

majors *Student curricula across semesters*

# Description

This dataset, kindly contributed by Dario Bonaretti, follows the curricula of 10 students across 8 academic semesters.

# Format

An alluvial data frame in lodes form.

<span id="page-14-1"></span>self-adjoin *Adjoin a dataset to itself*

#### Description

This function binds a dataset to itself along adjacent pairs of a key variable. It is invoked by [geom\\_flow\(\)](#page-6-1) to convert data in lodes form to something similar to alluvia form.

#### Usage

```
self_adjoin(data, key, by = NULL, link = NULL, keep.x = NULL,
  keep.y = NULL, \text{suffix} = c("x", "y")
```
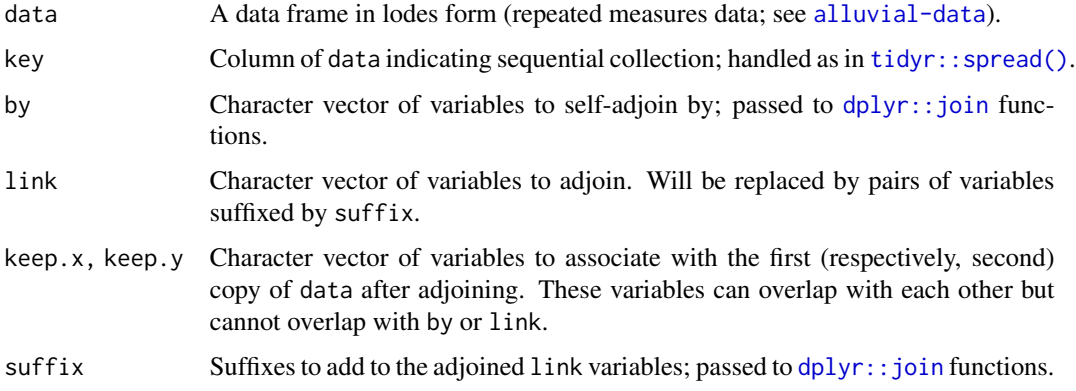

#### <span id="page-15-0"></span>Details

self\_adjoin invokes [dplyr::join](#page-0-0) functions in order to convert a dataset with measures along a discrete key variable into a dataset consisting of column bindings of these measures (by any by variables) along adjacent values of key.

# See Also

Other alluvial data manipulation: [alluvial-data](#page-1-1)

#### Examples

```
# self-adjoin `majors` data
data(majors)
major_changes <- self_adjoin(majors, key = semester,
                             by = "student", link = c("semester", "curriculum"))major_changes$change <- major_changes$curriculum.x == major_changes$curriculum.y
head(major_changes)
# self-adjoin `vaccinations` data
data(vaccinations)
vaccination_steps <- self_adjoin(vaccinations, key = survey, by = "subject",
                                 link = c("survey", "response"),
                                 keep.x = c("freq", "a")head(vaccination_steps)
vaccination_steps <- self_adjoin(vaccinations, key = survey, by = "subject",
                                 link = c("survey", "response"),
                                 keep.x = c("freq", "a"), keep.y = "a")head(vaccination_steps)
```
<span id="page-15-1"></span>stat\_alluvium *Alluvial positions*

#### **Description**

Given a dataset with alluvial structure, stat\_alluvium calculates the centroids (x and y) and heights (ymin and ymax) of the lodes, the intersections of the alluvia with the strata. It leverages the group aesthetic for plotting purposes (for now).

#### Usage

```
stat_alluvium(mapping = NULL, data = NULL, geom = "alluvium",
 position = "identity", decreasing = ggalluvial_opt("decreasing"),
 reverse = ggalluvial_opt("reverse"),
 absolute = ggalluvial_opt("absolute"), discern = FALSE,
 negate.strata = NULL, aggregate.y = NULL,
 cement.alluvia = ggalluvial_opt("cement.alluvia"),
 lode.guidance = ggalluvial_opt("lode.guidance"),
 lode.ordering = ggalluvial_opt("lode.ordering"),
```

```
aes.bind = ggalluvial_opt("aes.bind"), infer.label = FALSE,
min.y = NULL, max.y = NULL, na.rm = FALSE, show.legend = NA,
inherit.aes = TRUE, ...
```
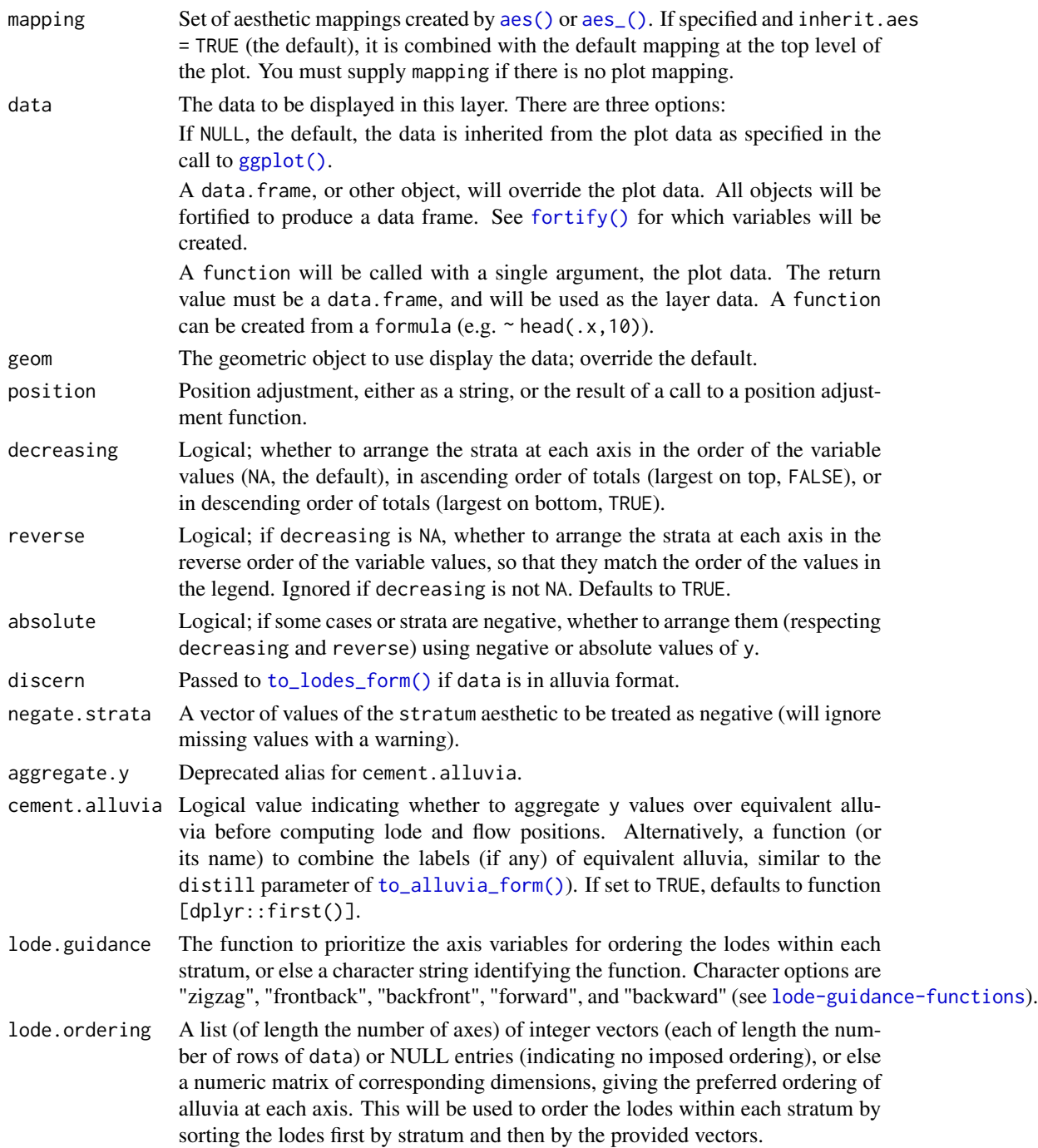

<span id="page-17-0"></span>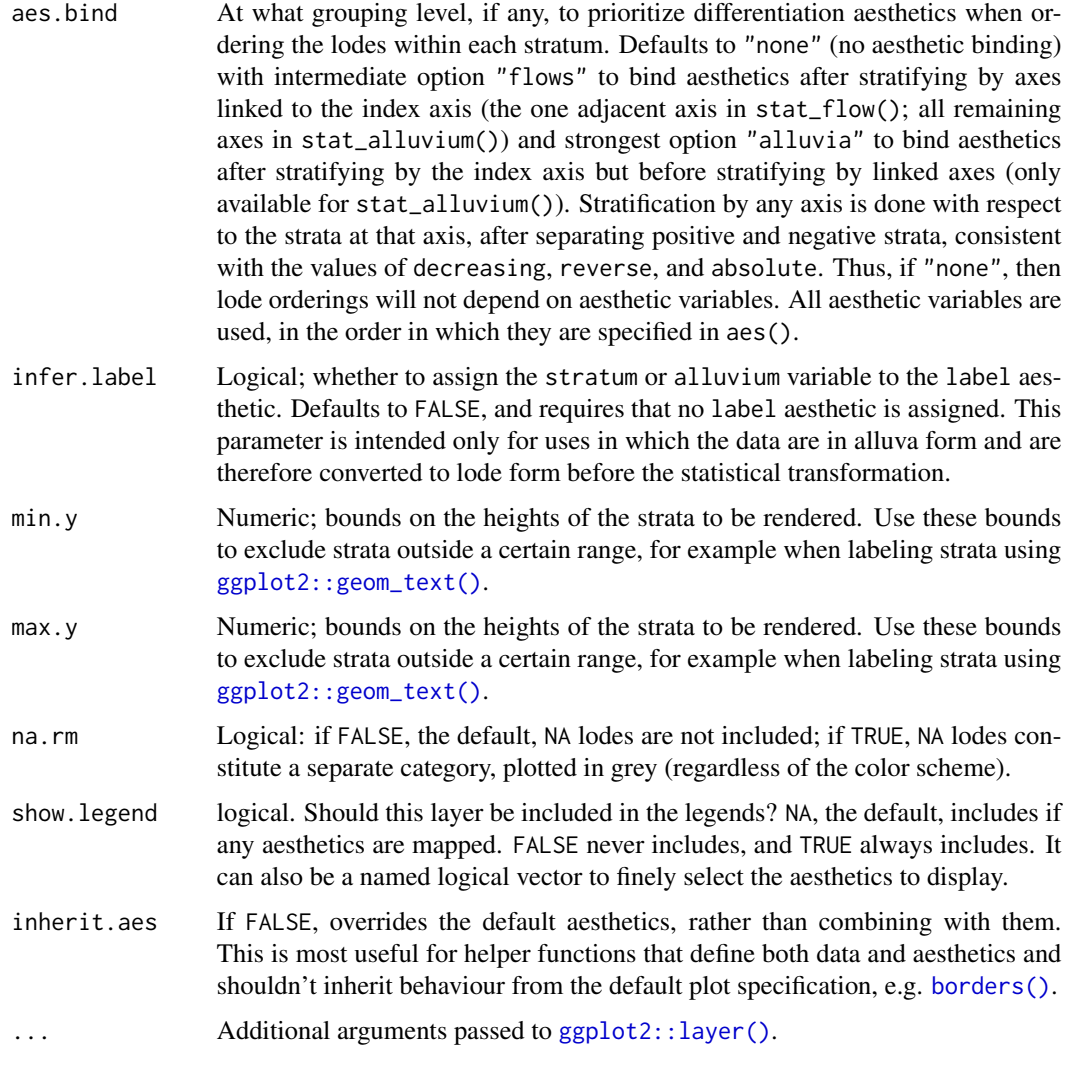

# Aesthetics

stat\_alluvium, stat\_flow, and stat\_stratum require one of two sets of aesthetics:

- x and at least one of alluvium and stratum
- any number of  $axis[0-9] \star (axis1, axis2, etc.)$

Use x, alluvium, and/or stratum for data in lodes format and  $axis[0-9]$ \* for data in alluvia format (see [alluvial-data](#page-1-1)). Arguments to parameters inconsistent with the format will be ignored. Additionally, each stat\_\*() accepts the following optional aesthetics:

- y
- group
- label

<span id="page-18-0"></span>y controls the heights of the alluvia and may be aggregated across equivalent observations. group is used internally; arguments are ignored. label is used to label the strata or lodes and must take a unique value across the observations within each stratum or lode. Often the same variable will be passed to label as to the corresponding alluvial aesthetic (stratum or alluvium).

These and any other aesthetics are aggregated as follows: Numeric aesthetics, including y, are summed. Character and factor aesthetics, including label, are assigned to strata or lodes provided they take unique values across the observations within each (and are otherwise assigned NA).

#### Package options

stat\_stratum, stat\_alluvium, and stat\_flow order strata and lodes according to the values of several parameters, which must be held fixed across every layer in an alluvial plot. These packagespecific options set global values for these parameters that will be defaulted to when not manually set:

- ggalluvial.decreasing (each stat\_\*): defaults to NA.
- ggalluvial.reverse (each stat\_\*): defaults to TRUE.
- ggalluvial.absolute (each stat\_\*): defaults to TRUE.
- ggalluvial.cement.alluvia (stat\_alluvium): defaults to FALSE.
- ggalluvial.lode.guidance (stat\_alluvium): defaults to "zigzag".
- ggalluvial.lode.ordering (stat\_alluvium): defaults to NULL.
- ggalluvial.aes.bind (stat\_alluvium and stat\_flow): defaults to "none".

See base:: options() for how to use options.

# Defunct parameters

The previously defunct parameters weight and aggregate.wts have been discontinued. Use y and cement.alluvia instead.

#### See Also

[ggplot2::layer\(\)](#page-0-0) for additional arguments and [geom\\_alluvium\(\)](#page-4-1), [geom\\_lode\(\)](#page-8-1), and [geom\\_flow\(\)](#page-6-1) for the corresponding geoms.

Other alluvial stat layers: [stat\\_flow](#page-21-1), [stat\\_stratum](#page-25-1)

```
# illustrate positioning
ggplot(as.data.frame(Titanic),
       \text{aes}(y = \text{Freq},axis1 = Class, axis2 = Sex, axis3 = Age,color = Survived)) +
 stat_stratum(geom = "errorbar") +
 geom_line(stat = "alluvium") +
 stat_alluvium(geom = "pointrange") +
 geom\_text(stat = "stratum", infer-label = TRUE) +scale_x_discrete(limits = c("Class", "Sex", "Age"))
```

```
# lode ordering examples
gg <- ggplot(as.data.frame(Titanic),
             \text{aes}(y = \text{Freq},axis1 = Class, axis2 = Sex, axis3 = Age) +
 geom_stratum() + geom_text(stat = "stratum", infer.label = TRUE) +
 scale_x_discrete(limits = c("Class", "Sex", "Age"))
# use of lode controls
gg + geom_flow(aes(fill = Survey, alpha = Sex), stat = "alluvium",lode.guidance = "forward")
# prioritize aesthetic binding
gg + geom_flow(aes(fill = Survey) = Survived, alpha = Sex), stat = "alluvium",
               aes.bind = TRUE, lode.guidance = "forward")
# use of lode ordering
lode_ord <- replicate(n = 3, expr = sample(x = 32), simplify = FALSE)
print(lode_ord)
gg + geom_flow(aes(fill = Survived, alpha = Sex), stat = "alluvium",
               lode.ordering = lode_ord)
# fixed lode ordering across axes
gg + geom_flow(aes(fill = Survey, alpha = Sex), stat = "alluvium",lode.ordering = lode_ord[[1]])
# use of custom luide guidance function
lode_custom <- function(n, i) {
 stopifnot(n == 3)switch(
    i,
    1' = 1:3'2' = c(2, 3, 1),3' = 3:1)
}
gg + geom_flow(aes(fill = Survey, alpha = Sex), stat = "alluvium",aes.bind = TRUE, lode.guidance = lode_custom)
data(majors)
# omit missing elements & reverse the `y` axis
ggplot(majors,
       aes(x = semester, stratum = curriculum, alluvium = student, y = 1)) +geom_alluvium(fill = "darkgrey", na.rm = TRUE) +
 geom_stratum(aes(fill = curriculum), color = NA, na.rm = TRUE) +
 theme_bw() +
 scale_y_reverse()
# alluvium cementation examples
gg <- ggplot(majors,
             aes(x = semester, stratum = curriculum, alluvium = student,fill = curriculum)) +
 geom_stratum()
# diagram with outlined alluvia and labels
gg + geom_flow(stat = "alluvium", color = "black") +geom_text(aes(label = as.integer(student)), stat = "alluvium")
# cemented diagram with default label cementation
gg +
```

```
geom_flow(stat = "alluvium", color = "black", cement.alluvia = TRUE) +
 geom_text(aes(label = as.integer(student)), stat = "alluvium",
            cement.alluvia = TRUE)
# cemented diagram with custom label cementation
gg +
 geom_flow(stat = "alluvium", color = "black", cement.alluvia = TRUE) +
 geom_text(aes(label = as.integer(student)), stat = "alluvium",
            cement.alluvia = function(x) paste(x, collapse = "; "))
# irregular spacing between axes of a continuous variable
data(Refugees, package = "alluvial")
refugees_sub <- subset(Refugees, year %in% c(2003, 2005, 2010, 2013))
ggplot(data = refugees_sub,
      aes(x = year, y = refugees, alluvium = country) +
 geom\_alluvium(aes(fill = country),
                alpha = .75, decreasing = FALSE, knot.pos = 1) +
 geom_stratum(aes(stratum = country), decreasing = FALSE, width = 1/2) +
 theme_bw() +
 scale_fill_brewer(type = "qual", palette = "Set3")
## Not run:
data(babynames, package = "babynames")
# a discontiguous alluvium
bn <- subset(babynames, prop >= .01 & sex == "F" & year > 1962 & year < 1968)
ggplot(data = bn,aes(x = year, alluvium = name, y = prop)) +geom\_alluvium(aes(fill = name, color = name == "Tammy"),decreasing = TRUE, show.legend = FALSE) +
 scale_color_manual(values = c("#00000000", "#000000"))
# filling in missing zeros
bn2 <- merge(bn,
             expand.grid(year = unique(bn$year), name = unique(bn$name)),
             all = TRUE)
bn2$prop[is.na(bn2$prop)] <- 0
ggplot(data = bn2,
       aes(x = year, alluvium = name, y = prop)) +geom_alluvium(aes(fill = name, color = name == "Tammy"),
                decreasing = TRUE, show.legend = FALSE) +
  scale_color_manual(values = c("#00000000", "#000000"))
## End(Not run)
# use negative y values to encode deaths versus survivals
titanic <- as.data.frame(Titanic)
titanic \leq transform(titanic, Lives = Freq \star (-1) \land (Survived == "No"))
ggplot(subset(titanic, Class != "Crew"),
      aes(axis1 = Class, axis2 = Sex, axis3 = Age, y = Lives)) +geom_alluvium(aes(alpha = Survived, fill = Class), absolute = FALSE) +
 geom_stratum(absolute = FALSE) +
 geom_text(stat = "stratum", infer.label = TRUE, absolute = FALSE) +
 scale_x_discrete(limits = c("Class", "Sex", "Age"), expand = c(.1, .05)) +scale_alpha_discrete(range = c(.25, .75), guide = FALSE)
```
<span id="page-21-1"></span><span id="page-21-0"></span>

# Description

Given a dataset with alluvial structure, stat\_flow calculates the centroids (x and y) and heights (ymin and ymax) of the flows between each pair of adjacent axes.

# Usage

```
stat_flow(mapping = NULL, data = NULL, geom = "flow",
 position = "identity", decreasing = ggalluvial_opt("decreasing"),
 reverse = ggalluvial_opt("reverse"),
 absolute = ggalluvial_opt("absolute"), discern = FALSE,
 negate.strata = NULL, aes.bind = ggalluvial_opt("aes.bind"),
  infer.label = FALSE, min.y = NULL, max.y = NULL, na.rm = FALSE,
  show.legend = NA, inherit.aes = TRUE, ...)
```
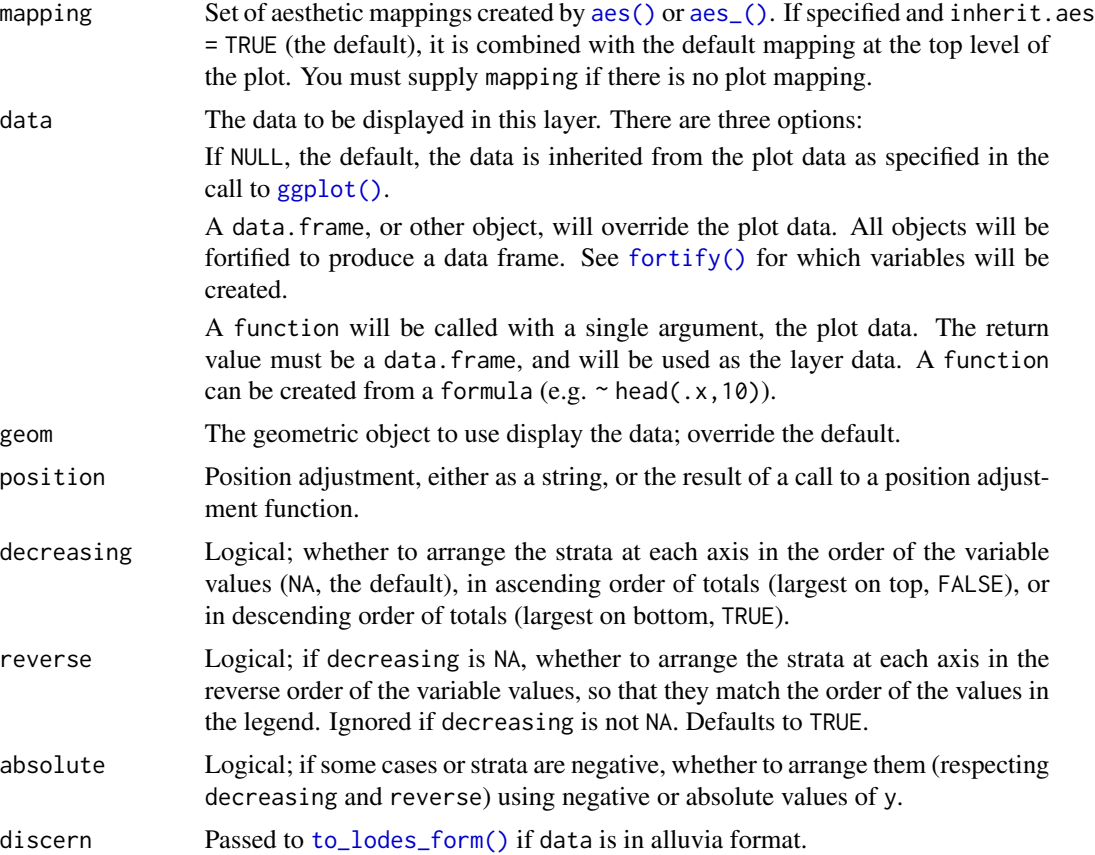

- <span id="page-22-0"></span>negate.strata A vector of values of the stratum aesthetic to be treated as negative (will ignore missing values with a warning).
- aes.bind At what grouping level, if any, to prioritize differentiation aesthetics when ordering the lodes within each stratum. Defaults to "none" (no aesthetic binding) with intermediate option "flows" to bind aesthetics after stratifying by axes linked to the index axis (the one adjacent axis in stat\_flow(); all remaining axes in stat\_alluvium()) and strongest option "alluvia" to bind aesthetics after stratifying by the index axis but before stratifying by linked axes (only available for stat\_alluvium()). Stratification by any axis is done with respect to the strata at that axis, after separating positive and negative strata, consistent with the values of decreasing, reverse, and absolute. Thus, if "none", then lode orderings will not depend on aesthetic variables. All aesthetic variables are used, in the order in which they are specified in aes().
- infer. label Logical; whether to assign the stratum or alluvium variable to the label aesthetic. Defaults to FALSE, and requires that no label aesthetic is assigned. This parameter is intended only for uses in which the data are in alluva form and are therefore converted to lode form before the statistical transformation.
- min.y Numeric; bounds on the heights of the strata to be rendered. Use these bounds to exclude strata outside a certain range, for example when labeling strata using [ggplot2::geom\\_text\(\)](#page-0-0).
- max.y Numeric; bounds on the heights of the strata to be rendered. Use these bounds to exclude strata outside a certain range, for example when labeling strata using [ggplot2::geom\\_text\(\)](#page-0-0).
- na.rm Logical: if FALSE, the default, NA lodes are not included; if TRUE, NA lodes constitute a separate category, plotted in grey (regardless of the color scheme).
- show. legend logical. Should this layer be included in the legends? NA, the default, includes if any aesthetics are mapped. FALSE never includes, and TRUE always includes. It can also be a named logical vector to finely select the aesthetics to display.
- inherit.aes If FALSE, overrides the default aesthetics, rather than combining with them. This is most useful for helper functions that define both data and aesthetics and shouldn't inherit behaviour from the default plot specification, e.g. [borders\(\)](#page-0-0).

... Additional arguments passed to [ggplot2::layer\(\)](#page-0-0).

#### Aesthetics

stat\_alluvium, stat\_flow, and stat\_stratum require one of two sets of aesthetics:

- x and at least one of alluvium and stratum
- any number of  $axis[0-9] \star (axis1, axis2, etc.)$

Use x, alluvium, and/or stratum for data in lodes format and  $axis[0-9]$ \* for data in alluvia format (see [alluvial-data](#page-1-1)). Arguments to parameters inconsistent with the format will be ignored. Additionally, each  $stat_{\star}$  () accepts the following optional aesthetics:

• y

• group

<span id="page-23-0"></span>• label

y controls the heights of the alluvia and may be aggregated across equivalent observations. group is used internally; arguments are ignored. label is used to label the strata or lodes and must take a unique value across the observations within each stratum or lode. Often the same variable will be passed to label as to the corresponding alluvial aesthetic (stratum or alluvium).

These and any other aesthetics are aggregated as follows: Numeric aesthetics, including y, are summed. Character and factor aesthetics, including label, are assigned to strata or lodes provided they take unique values across the observations within each (and are otherwise assigned NA).

#### Package options

stat\_stratum, stat\_alluvium, and stat\_flow order strata and lodes according to the values of several parameters, which must be held fixed across every layer in an alluvial plot. These packagespecific options set global values for these parameters that will be defaulted to when not manually set:

- ggalluvial.decreasing (each stat\_\*): defaults to NA.
- ggalluvial.reverse (each stat\_\*): defaults to TRUE.
- ggalluvial.absolute (each stat\_\*): defaults to TRUE.
- ggalluvial.cement.alluvia (stat\_alluvium): defaults to FALSE.
- ggalluvial.lode.guidance (stat\_alluvium): defaults to "zigzag".
- ggalluvial.lode.ordering (stat\_alluvium): defaults to NULL.
- ggalluvial.aes.bind (stat\_alluvium and stat\_flow): defaults to "none".

See base:: options() for how to use options.

#### Defunct parameters

The previously defunct parameters weight and aggregate.wts have been discontinued. Use y and cement.alluvia instead.

#### See Also

[ggplot2::layer\(\)](#page-0-0) for additional arguments and [geom\\_alluvium\(\)](#page-4-1) and [geom\\_flow\(\)](#page-6-1) for the corresponding geoms.

Other alluvial stat layers: [stat\\_alluvium](#page-15-1), [stat\\_stratum](#page-25-1)

```
# illustrate positioning
ggplot(as.data.frame(Titanic),
      aes(y = Freq,axis1 = Class, axis2 = Sex, axis3 = Age,color = Survived)) +
 stat_stratum(geom = "errorbar") +
 geom_line(stat = "flow") +
 stat_flow(geom = "pointrange") +
 geom_text(stat = "stratum", infer.label = TRUE) +
```

```
scale_x_discrete(limits = c("Class", "Sex", "Age"))
# alluvium--flow comparison
data(vaccinations)
gg <- ggplot(vaccinations,
             aes(x = survey, stratum = response, alluvium = subject,y = freq, fill = response) +
 geom_stratum(alpha = .5) +
 geom_text(aes(label = response), stat = "stratum")
# rightward alluvial aesthetics for vaccine survey data
gg + geom_flow(stat = "alluvium", lode.guidance = "forward")
# memoryless flows for vaccine survey data
gg + geom_flow()
# size filter examples
gg <- ggplot(vaccinations,
      \text{aes}(y = \text{freq},x = survey, stratum = response, alluvium = subject,
           fill = response, label = response() +stat_stratum(alpha = .5) +
 geom_text(stat = "stratum")
# omit small flows
gg + geom_flow(min.y = 50)# omit large flows
gg + geom_flow(max.y = 100)# negate missing entries
ggplot(vaccinations,
      aes(y = freq,x = survey, stratum = response, alluvium = subject,
           fill = response, label = response,alpha = response != "Missing")) +
 stat_stratum(negate.strata = "Missing") +
 geom_flow(negate.strata = "Missing") +
 geom_text(stat = "stratum", alpha = 1, negate.strata = "Missing") +
 scale_alpha_discrete(range = c(.2, .6)) +guides(alpha = FALSE)
# aesthetics that vary betwween and within strata
data(vaccinations)
vaccinations$subgroup <- LETTERS[1:2][rbinom(
 n = length(unique(vaccinations$subject)), size = 1, prob = .5
) + 1][vaccinations$subject]
ggplot(vaccinations,
      aes(x = survey, stratum = response, alluvium = subject,y = freq, fill = response, label = response() +geom_flow(aes(alpha = subgroup)) +
 scale_alpha_discrete(range = c(1/3, 2/3)) +
 geom_stratum(alpha = .5) +
 geom_text(stat = "stratum")
# can even set aesthetics that vary both ways
ggplot(vaccinations,
      aes(x = survey, stratum = response, alluvium = subject,
```

```
y = freq, label = response)) +
geom_flow(aes(fill = interaction(response, subgroup)), aes.bind = "alluvia") +
scale_alpha_discrete(range = c(1/3, 2/3)) +
geom_stratum(alpha = .5) +
geom_text(stat = "stratum")
```
<span id="page-25-1"></span>stat\_stratum *Stratum positions*

### Description

Given a dataset with alluvial structure, stat\_stratum calculates the centroids (x and y) and heights (ymin and ymax) of the strata at each axis.

# Usage

```
stat_stratum(mapping = NULL, data = NULL, geom = "stratum",
 position = "identity", decreasing = ggalluvial_opt("decreasing"),
  reverse = ggalluvial_opt("reverse"),
  absolute = ggalluvial_opt("absolute"), discern = FALSE,
 negate.strata = NULL, infer.label = FALSE, label.strata = NULL,
 min.y = NULL, max.y = NULL, min. height = NULL, max. height = NULL,na.rm = FALSE, show.legend = NA, inherit.aes = TRUE, ...)
```
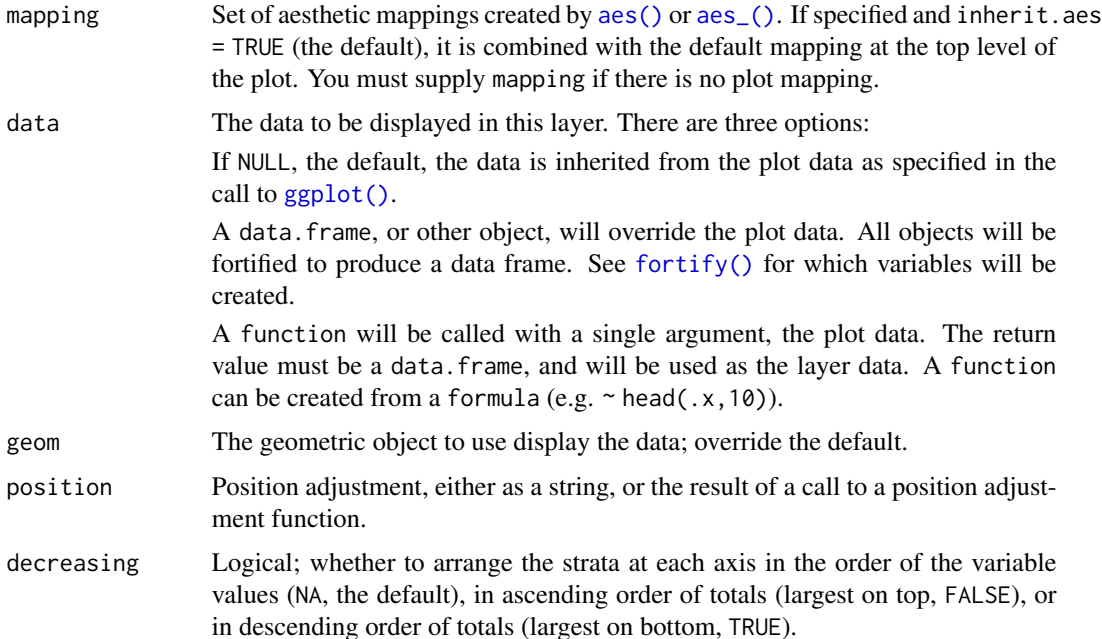

<span id="page-25-0"></span>

<span id="page-26-0"></span>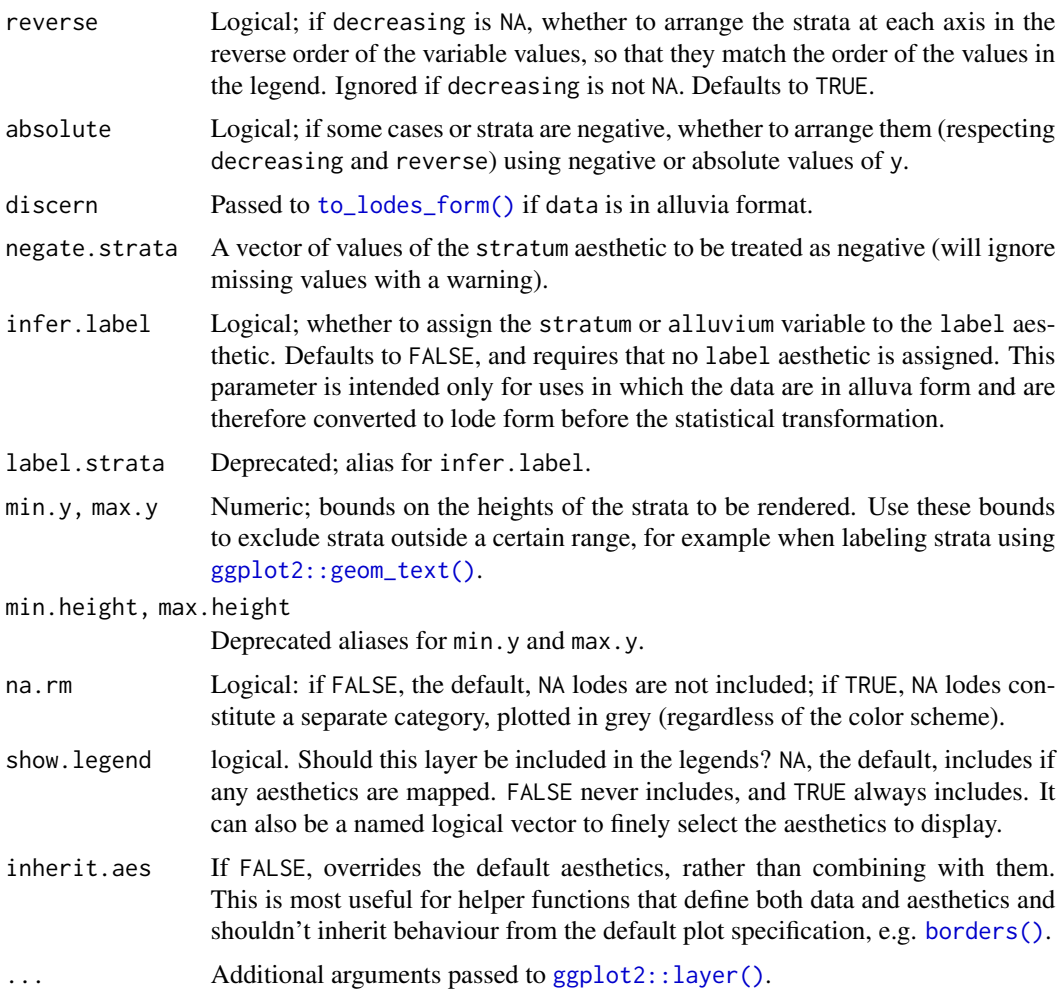

# Aesthetics

stat\_alluvium, stat\_flow, and stat\_stratum require one of two sets of aesthetics:

- x and at least one of alluvium and stratum
- any number of axis[0-9]\* (axis1, axis2, etc.)

Use x, alluvium, and/or stratum for data in lodes format and  $axis[0-9]$ \* for data in alluvia format (see [alluvial-data](#page-1-1)). Arguments to parameters inconsistent with the format will be ignored. Additionally, each stat\_ $*($ ) accepts the following optional aesthetics:

- y
- group
- label

y controls the heights of the alluvia and may be aggregated across equivalent observations. group is used internally; arguments are ignored. label is used to label the strata or lodes and must take a unique value across the observations within each stratum or lode. Often the same variable will be passed to label as to the corresponding alluvial aesthetic (stratum or alluvium).

These and any other aesthetics are aggregated as follows: Numeric aesthetics, including y, are summed. Character and factor aesthetics, including label, are assigned to strata or lodes provided they take unique values across the observations within each (and are otherwise assigned NA).

#### Package options

stat\_stratum, stat\_alluvium, and stat\_flow order strata and lodes according to the values of several parameters, which must be held fixed across every layer in an alluvial plot. These packagespecific options set global values for these parameters that will be defaulted to when not manually set:

- ggalluvial.decreasing (each stat\_\*): defaults to NA.
- ggalluvial.reverse (each stat\_\*): defaults to TRUE.
- ggalluvial.absolute (each stat\_\*): defaults to TRUE.
- ggalluvial.cement.alluvia (stat\_alluvium): defaults to FALSE.
- ggalluvial.lode.guidance (stat\_alluvium): defaults to "zigzag".
- ggalluvial.lode.ordering (stat\_alluvium): defaults to NULL.
- ggalluvial.aes.bind (stat\_alluvium and stat\_flow): defaults to "none".

See base:: options() for how to use options.

#### Defunct parameters

The previously defunct parameters weight and aggregate.wts have been discontinued. Use y and cement.alluvia instead.

#### See Also

[ggplot2::layer\(\)](#page-0-0) for additional arguments and [geom\\_stratum\(\)](#page-11-1) for the corresponding geom. Other alluvial stat layers: [stat\\_alluvium](#page-15-1), [stat\\_flow](#page-21-1)

```
# only `stratum` assignment is necessary to generate strata
data(vaccinations)
ggplot(vaccinations,
       \text{aes}(y = \text{freq},x = survey, stratum = response,
           fill = response) +
 stat_stratum(width = .5)
# lode data, positioning with y labels
ggplot(vaccinations,
       \text{aes}(y = \text{freq},x = survey, stratum = response, alluvium = subject,
           label = freq) +
 stat_stratum(geom = "errorbar") +
```
<span id="page-27-0"></span>

#### <span id="page-28-0"></span>vaccinations 29

```
geom_text(stat = "stratum")
# alluvium data, positioning with stratum labels
ggplot(as.data.frame(Titanic),
       \text{aes}(y = \text{Freq},axis1 = Class, axis2 = Sex, axis3 = Age, axis4 = Survey() +geom_text(stat = "stratum", infer.label = TRUE) +
 stat_stratum(geom = "errorbar") +
 scale_x_discrete(limits = c("Class", "Sex", "Age", "Survived"))
# omit labels for strata outside a y range
ggplot(vaccinations,
       \text{aes}(y = \text{freq},x = survey, stratum = response,
           fill = response, label = response() +stat_stratum(width = .5) +
 geom_text(stat = "stratum", min.y = 100)
# use negative y values to encode rejection versus acceptance
admissions <- as.data.frame(UCBAdmissions)
admissions \le transform(admissions, Count = Freq \star (-1) \land (Admit == "Rejected"))
ggplot(admissions,
       \text{aes}(y = \text{Count}, \text{axis1} = \text{Depth}, \text{axis2} = \text{Gender}) +
 geom\_alluvium(aes(fill = Dept), width = 1/12) +geom_stratum(width = 1/12, fill = "black", color = "grey") +
 geom_label(stat = "stratum", infer.label = TRUE, min.y = 200) +
 scale_x_discrete(limits = c("Department", "Gender"), expand = c(.05, .05))
```
vaccinations *Influenza vaccination rates*

#### Description

This is a sample from the RAND ALP surveys on influenza vaccination, kindly contributed by Raffaele Vardavas.

#### Format

An alluvial data frame in lodes form.

#### Source

RAND American Life Panel <https://alpdata.rand.org/>

# <span id="page-29-0"></span>Index

aes(), *[5](#page-4-0)*, *[7](#page-6-0)*, *[10](#page-9-0)*, *[12](#page-11-0)*, *[17](#page-16-0)*, *[22](#page-21-0)*, *[26](#page-25-0)* aes\_(), *[5](#page-4-0)*, *[7](#page-6-0)*, *[10](#page-9-0)*, *[12](#page-11-0)*, *[17](#page-16-0)*, *[22](#page-21-0)*, *[26](#page-25-0)* alluvial-data, [2](#page-1-0) base::options(), *[19](#page-18-0)*, *[24](#page-23-0)*, *[28](#page-27-0)* borders(), *[6](#page-5-0)*, *[8](#page-7-0)*, *[10](#page-9-0)*, *[12](#page-11-0)*, *[18](#page-17-0)*, *[23](#page-22-0)*, *[27](#page-26-0)* dplyr::join, *[15,](#page-14-0) [16](#page-15-0)* dplyr::select(), *[3](#page-2-0)* fortify(), *[5](#page-4-0)*, *[7](#page-6-0)*, *[10](#page-9-0)*, *[12](#page-11-0)*, *[17](#page-16-0)*, *[22](#page-21-0)*, *[26](#page-25-0)* geom\_alluvium, [5,](#page-4-0) *[9](#page-8-0)*, *[11](#page-10-0)*, *[13](#page-12-0)* geom\_alluvium(), *[19](#page-18-0)*, *[24](#page-23-0)* geom\_flow, *[6](#page-5-0)*, [7,](#page-6-0) *[11](#page-10-0)*, *[13](#page-12-0)* geom\_flow(), *[5](#page-4-0)*, *[15](#page-14-0)*, *[19](#page-18-0)*, *[24](#page-23-0)* geom\_lode, *[6](#page-5-0)*, *[9](#page-8-0)*, [9,](#page-8-0) *[13](#page-12-0)* geom\_lode(), *[5](#page-4-0)*, *[19](#page-18-0)* geom\_stratum, *[6](#page-5-0)*, *[9](#page-8-0)*, *[11](#page-10-0)*, [12](#page-11-0) geom\_stratum(), *[28](#page-27-0)* ggplot(), *[5](#page-4-0)*, *[7](#page-6-0)*, *[10](#page-9-0)*, *[12](#page-11-0)*, *[17](#page-16-0)*, *[22](#page-21-0)*, *[26](#page-25-0)* ggplot2::geom\_text(), *[18](#page-17-0)*, *[23](#page-22-0)*, *[27](#page-26-0)* ggplot2::layer(), *[6](#page-5-0)*, *[8–](#page-7-0)[13](#page-12-0)*, *[18,](#page-17-0) [19](#page-18-0)*, *[23,](#page-22-0) [24](#page-23-0)*, *[27,](#page-26-0) [28](#page-27-0)* is\_alluvia\_form *(*alluvial-data*)*, [2](#page-1-0) is\_lodes\_form *(*alluvial-data*)*, [2](#page-1-0) lode-guidance-functions, [14](#page-13-0) lode\_backfront *(*lode-guidance-functions*)*, [14](#page-13-0) lode\_backward *(*lode-guidance-functions*)*, [14](#page-13-0) lode\_forward *(*lode-guidance-functions*)*, [14](#page-13-0) lode\_frontback *(*lode-guidance-functions*)*, [14](#page-13-0) lode\_leftright *(*lode-guidance-functions*)*, [14](#page-13-0) lode\_leftward *(*lode-guidance-functions*)*, [14](#page-13-0)

lode\_rightleft *(*lode-guidance-functions*)*, [14](#page-13-0) lode\_rightward *(*lode-guidance-functions*)*, [14](#page-13-0) lode\_zagzig *(*lode-guidance-functions*)*, [14](#page-13-0) lode\_zigzag *(*lode-guidance-functions*)*, [14](#page-13-0) majors, [15](#page-14-0) rlang::enquo(), *[3](#page-2-0)* self-adjoin, [15](#page-14-0) self\_adjoin *(*self-adjoin*)*, [15](#page-14-0) stat\_alluvium, [16,](#page-15-0) *[24](#page-23-0)*, *[28](#page-27-0)* stat\_alluvium(), *[6](#page-5-0)*, *[9](#page-8-0)*, *[11](#page-10-0)*, *[14](#page-13-0)* stat\_flow, *[19](#page-18-0)*, [22,](#page-21-0) *[28](#page-27-0)* stat\_flow(), *[6](#page-5-0)*, *[9](#page-8-0)* stat\_stratum, *[19](#page-18-0)*, *[24](#page-23-0)*, [26](#page-25-0) stat\_stratum(), *[11](#page-10-0)*, *[13](#page-12-0)* tidyr::gather(), *[2,](#page-1-0) [3](#page-2-0)* tidyr::spread(), *[2,](#page-1-0) [3](#page-2-0)*, *[15](#page-14-0)* tidyselect::vars\_select(), *[3](#page-2-0)* to\_alluvia\_form *(*alluvial-data*)*, [2](#page-1-0) to\_alluvia\_form(), *[17](#page-16-0)* to\_lodes\_form *(*alluvial-data*)*, [2](#page-1-0) to\_lodes\_form(), *[17](#page-16-0)*, *[22](#page-21-0)*, *[27](#page-26-0)* vaccinations, [29](#page-28-0)